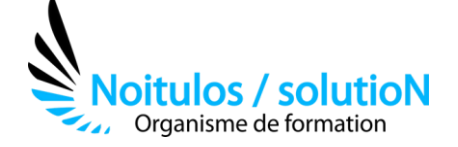

# **[Archicad niveau 1 : Initiation](https://noitulos-solution.com/formations-entreprise/formations-gestion-de-projet/formation-archicad-niveau-1/)**

*ArchiCAD est un logiciel de modélisation et de conception d'architecture 3D très utilisé dans l'industrie de la construction. Que vous soyez architecte, ingénieur ou professionnel de la construction, ce programme est conçu pour vous donner les compétences et les connaissances nécessaires pour utiliser ArchiCAD de manière efficace et productive.* 

*Au cours de cette formation, nous allons passer en revue les principales fonctionnalités d'ArchiCAD, y compris la création de plans, l'ajout de murs, de portes et de fenêtres, la conception de toits, la création de perspectives et bien plus encore. Nous allons également explorer les meilleures pratiques de modélisation 3D et d'organisation de projet pour vous aider à travailler de manière plus intelligente et plus efficace.* 

*Que vous soyez débutant en modélisation 3D ou que vous cherchiez simplement à perfectionner vos compétences en utilisant ArchiCAD, cette formation vous aidera à acquérir les compétences nécessaires pour créer des modèles 3D de qualité professionnelle. Alors, préparez-vous à plonger dans le monde passionnant de la modélisation 3D avec ArchiCAD.* 

**Durée:** De 21 à 35 heures (De 3 à 5 jours)

# **Profils des stagiaires**

- Professionnels de l'architecture ou de la construction qui souhaitent se familiariser avec ArchiCAD ou qui souhaitent passer d'un autre logiciel de CAO à ArchiCAD.
- Étudiants ou des stagiaires en architecture ou en design qui souhaitent acquérir des compétences en modélisation 3D et en conception architecturale avec ArchiCAD.
- Personnes qui travaillent dans des entreprises qui utilisent ArchiCAD, qui ont besoin d'une formation pour mieux comprendre les fonctionnalités et les capacités d'ArchiCAD et pour améliorer leur productivité.

#### **Prérequis**

• Cette formation s'adresse aux débutants, architectes, techniciens, dessinateurs, concepteurs de dessins en agence ou bureau d'études impliqués dans la réalisation, la modification et l'édition de plans. Une bonne connaissance de la mise en plan est nécessaire.

**Accessibilité :** Au sein de Noitulos / solutioN nous renseignons et accueillons les personnes en situation de handicap. Nous pouvons adapter les conditions d'accès et les modalités d'accompagnement. Pour cela nous vous invitons à nous en informer à : [contact@noitulos-solution.com](mailto:contact@noitulos-solution.com) 

# **Objectifs pédagogiques**

- Comprendre les principes de base de la modélisation 3D et de la conception architecturale.
- Acquérir une connaissance pratique de l'interface utilisateur et des outils d'ArchiCAD.
- Apprendre à créer des plans 2D à partir de dessins existants ou de zéro.
- Savoir ajouter des murs, des portes et des fenêtres à des plans en 2D pour créer des modèles en 3D.
- Être capable de créer des toits et des escaliers pour des modèles en 3D.
- Comprendre les techniques de modélisation 3D pour créer des formes complexes.
- Savoir créer des perspectives pour visualiser et présenter des modèles en 3D.
- Apprendre les bonnes pratiques pour organiser efficacement les projets et collaborer avec les autres membres de l'équipe.
- Être en mesure d'exporter et de partager des modèles en 3D avec des collaborateurs, des clients ou des partenaires.
- Acquérir une compréhension globale des fonctionnalités et des capacités d'ArchiCAD pour pouvoir continuer à développer ses compétences de manière autonome.

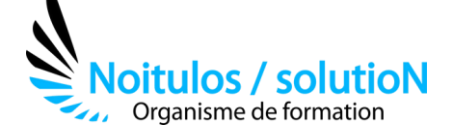

# **Contenu de la formation**

## • **INTRODUCTION A ARCHICAD**

- o Présentation des principes de base de la modélisation 3D et de la conception architecturale
- o Familiarisation avec l'interface utilisateur et les outils d'ArchiCAD
- o Création et gestion de projets dans ArchiCAD

#### • **CREATION DE PLANS EN 2D**

- o Importation de dessins existants
- o Création de plans en 2D à partir de zéro
- o Ajout de cotes, de textes et d'autres annotations aux plans

#### • **MODELISATION DE BATIMENTS EN 3D**

- o Conversion de plans 2D en modèles en 3D
- o Ajout de murs, de portes et de fenêtres à des modèles en 3D
- o Création de toits et d'escaliers pour des modèles en 3D

#### • **TECHNIQUES DE MODELISATION 3D**

- o Utilisation d'outils de modélisation pour créer des formes complexes
- o Création d'objets personnalisés pour des modèles en 3D
- o Utilisation de textures et de matériaux pour donner vie aux modèles en 3D

#### • **VISUALISATION ET PRESENTATION DES MODELES EN 3D**

- o Création de perspectives pour visualiser et présenter des modèles en 3D
- o Ajout d'éclairage et de textures pour améliorer la présentation des modèles en 3D
- o Exportation des modèles en 3D pour les partager avec des collaborateurs, des clients ou des partenaires

# • **ORGANISATION DE PROJETS ET COLLABORATION**

- o Bonnes pratiques pour organiser efficacement les projets dans ArchiCAD
- o Collaboration avec les autres membres de l'équipe dans ArchiCAD
- o Utilisation de l'outil de partage de projet BIMcloud pour collaborer efficacement

## • **CONCLUSION ET PERSPECTIVES**

- o Révision des compétences acquises dans les modules précédents
- o Discussion des possibilités de développement ultérieur des compétences en utilisant ArchiCAD
- o Réponses aux questions des participants

# **Organisation de la formation**

# **Equipe pédagogique**

BALS Olivier

#### **Moyens pédagogiques et techniques**

- Accueil des stagiaires dans une salle dédiée à la formation pour les formations en présentiel
- Plateforme extranet / E-learning pour les formations en distanciel
- Rendez-vous Visio réguliers avec le formateur pour être accompagné tout au long de sa formation
- Documents supports de formation projetés ou en ligne
- Exposés théoriques 30 %
- Etude de cas concrets 70 %
- Quiz en salle ou en ligne
- Mise à disposition en ligne de documents supports à la suite de la formation.

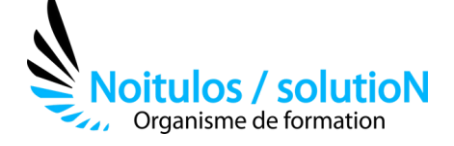

## **Dispositif de suivi de l'exécution de l'évaluation des résultats de la formation**

- Feuilles de présence
- Durée de la connexion du stagiaire sur la plateforme E-Learning
- Questions orales ou écrites (QCM)
- Mises en situation
- Formulaires d'évaluation de la formation

Depuis le 01/01/2020 au 30/09/2023 Nombre de stagiaires accompagnés : Taux d'abandon : Taux de satisfaction global :

*Mise à jour le 05/10/2023*